# ЛЕКЦИЯ 13

# СПЕКТРЫ ЭЛЕКТРИЧЕСКИХ СИГНАЛОВ

Если воздействовать на колебательный контур гармоническим сигналом, то на выходе будет тоже гармонический сигнал. Подавая на вход какой-либо сигнал, его можно разложить по гармоническим функциям и, просуммировав их, на выходе можно получить выходной сигнал.

Если сигнал периодический  $\omega_0 = \frac{2\pi}{T}$ , то сигнал может быть представлен в виде:

$$
f(t) = a_0 + \sum_{n=1}^{\infty} a_n \cos n\omega_0 t + b_n \sin n\omega_0 t,
$$

где  $n-$  номер гармоники или мода. Первая мода  $(n = 1)$  называется основной гармоникой.  $a_0$  — постоянная составляющая.

$$
a_0 = \frac{1}{T} \int_{-T/2}^{T/2} f(t) dt,
$$
  

$$
a_n = \frac{2}{T} \int_{-T/2}^{T/2} f(t) \cos \omega_0 nt dt, \quad b_n = \frac{2}{T} \int_{-T/2}^{T/2} f(t) \sin \omega_0 nt dt
$$

Если функция четная, то  $b_n = 0$ . Если функция нечетная, то  $a_n = 0$ .

Помимо такого разложения существует разложение в ряд Фурье по гармоническим функциям.

$$
f(t) = \sum_{n = -\infty}^{+\infty} C_n e^{in\omega_0 t}, \quad C_n = \frac{1}{T} \int_{-T/2}^{T/2} f(t) e^{in\omega_0 t} dt.
$$

Если сигнал непериодический, то используют интеграл Фурье.

$$
f(t) = \int_{-\infty}^{+\infty} g(\omega) e^{i\omega t} d\omega,
$$

$$
g(\omega) = \frac{1}{2\pi} \int_{-\infty}^{+\infty} f(t) e^{-i\omega t} dt,
$$

где  $g(\omega)$  — **спектральная амплитуда**.

*!*

Функция  $g(\omega)$  используется довольно редко. Интерес представляет функция  $I(\omega)$  **спектральная интенсивность** непериодического сигнала в пределах частоты от до  $\omega + \Delta \omega$ .

$$
I(\omega)=|g(\omega)|^2=g(\omega)g^*(\omega).
$$

Она показывает вклад в энергию спектра.

*! Для подготовки к экзаменам пользуйтесь учебной литературой. Об обнаруженных неточностях и замечаниях просьба писать на [pulsar@ phystech. edu](pulsar@phystech.edu)*

Пример 1 Рассмотрим сигнал следующего вида:

$$
f(t) = a e^{-\frac{t}{\tau}} e^{i\omega_0 t}, \quad t \ge 0.
$$

Рис. 13.1

В классической физике модель излучения атома происходит согласно этому закону. Каждый атом излучает энергию в произвольный момент времени. Тогда в данный момент времени есть среднее количество излучателей. Такая сумма излучений обладает теми же свойствами, которые наблюдаются на опыте. Рассмотрим спектр такого сигнала.

$$
g(\omega) = \frac{a}{2\pi} \int_{-\infty}^{+\infty} e^{[i(\omega_0 - \omega)t - \frac{t}{\tau}]} dt = \frac{-a/2\pi}{i(\omega_0 - \omega) - \frac{1}{\tau}},
$$

$$
I(\omega) = gg^* = \frac{a^2/4\pi^2}{(\omega_0 - \omega)^2 + \frac{1}{\tau^2}}.
$$

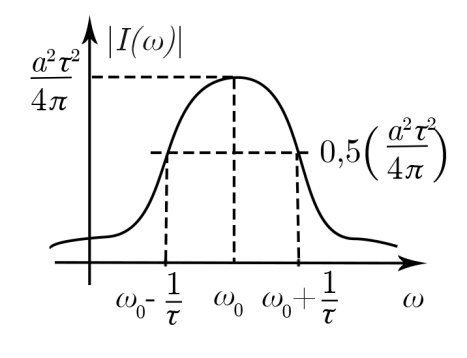

Рис. 13.2

На высоте 0,5  $\left(\frac{a\tau}{2\pi}\right)^2$  ширина спектра равна:

$$
\frac{a^2\tau^2}{4\pi(\tau^2(\omega_0-\omega)^2+1)} = \frac{a^2\tau^2}{2\cdot 4\pi^2}
$$

$$
\tau^2(\omega_0-\omega)+1=2,
$$

$$
\Delta\omega = \frac{2}{\tau}.
$$

Эту кривую называют Лоренцев контур.

Для подготовки к экзаменам пользуйтесь учебной литературой. Об обнаруженных неточностях и замечаниях просьба писать на pulsar@phystech.edu

 $\overline{\mathcal{S}}$ 

В данном примере выполняется соотношение

*!*

$$
\Delta \omega = 2.
$$

Если рассмотреть другой сигнал (например, **цуг**) (см. рис. 13.3), то будет справедливо равенство:

 $\Delta \omega = 4\pi$ .

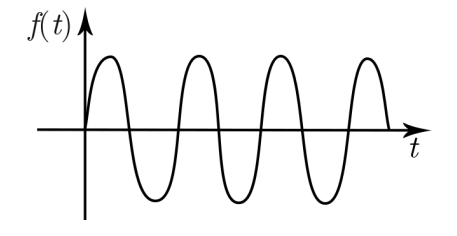

Рис. 13.3

Для для каждого сигнала значение  $\Delta\omega$  будут различными. Но в любом случае будет выполняться **соотношение неопределенностей**:

$$
\Delta \omega \approx 2\pi,
$$
  

$$
\Delta f \tau \approx 1.
$$

Смысл заключается в том, что чем короче сигнал по времени, тем шире его спектр. Например, спектр в виде  $\delta$ -функции имеет сигнал вида sin  $t$  на интервале от  $-\infty$  до  $+\infty$ . Если ограничить ширину сигнала, то спектр будет не  $\delta$ -функцией. Спектр начнет «разъезжаться».

Соотношение неопределенностей широко используется в квантовой физике.

#### **Задача 11.16.**

Сигнал выпрямителя имеет вид  $V(t)$  (половинки косинусоид) (см. рис. 13.4). Его подают на схему (см. рис. 13.5). Контур  $L, C$  настроен на частоту  $\omega_0$ ;  $R \gg \omega_0 L$  и  $R \gg r$ . Считая контур идеальным, определить форму сигнала  $V_R(t)$ .

**Решение.**

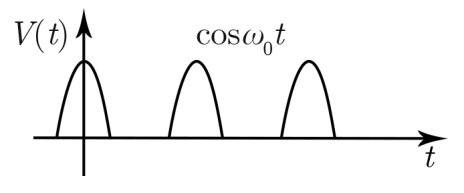

Рис. 13.4

$$
a_0 = \frac{1}{T} \int_{-T/4}^{T/4} \cos \omega_0 t \, dt = \frac{1}{\pi}.
$$

*! Для подготовки к экзаменам пользуйтесь учебной литературой. Об обнаруженных неточностях и замечаниях просьба писать на [pulsar@ phystech. edu](pulsar@phystech.edu)*

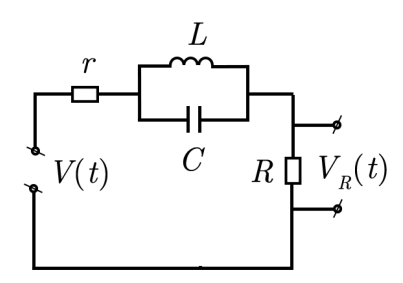

Рис. 13.5

Найдем первую гармонику.

$$
a_1 = \frac{2}{T} \int_{-T/4}^{T/4} \cos \omega_0 t \cos \omega_0 t dt = \frac{1}{2}.
$$

Амплитуда первой гармоники равна  $\frac{1}{2}$ . Т.к. контур настроен на частоту  $\omega_0$ , то сопротивление контура на частоте  $\omega_0$  равно бесконечности. Значит, первая гармоника не проходит, и ее ток равен нулю. Однако остальные гармоники пройдут через контур. В силу того, что  $R \gg \omega_0 L$  и  $R \gg r$ , напряжение в основном падает на резисторе R. Сопротивлением  $r$  для постоянной составляющей можно пренебречь. Вторая гармоника $\omega=2\omega_0$ проходит, т.к. $R\gg\omega_0 L,\,R\gg\frac{1}{\omega_0 C}.$  Третья гармоника пройдет практически без искажений. Таким образом, на выходе будут все гармоники, кроме первой.

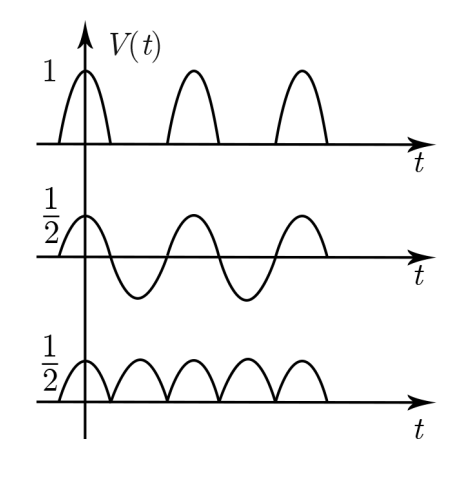

Рис. 13.6

На такой схеме однополупериодный сигнал можно превратить в двухполупериодный с соответствующими потерями по амплитуде.

### Задача 11.15.

На вход колебательного контура (см. рис. 13.7) подается периодическая последовательность прямоугольных импульсов (см. рис. 13.8), длительность которых в 4 раза меньше величины периода. Частота повторения импульсов совпадает с резонансной частотой контура. Вычислить отношение амплитуд второй гармоники к первой на выходе контура, если его добротность  $Q = 100$ .

Для подготовки к экзаменам пользуйтесь учебной литературой. Об обнаруженных неточностях и замечаниях просьба писать на pulsar@phystech.edu

 $\overline{5}$ 

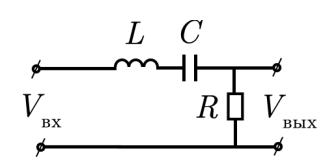

Рис. 13.7

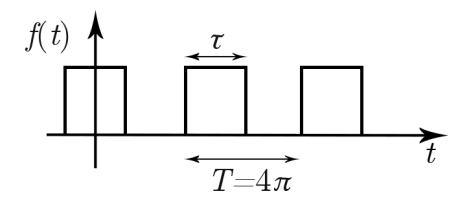

Рис. 13.8

#### Решение.

Разложим последовательность прямоугольных импульсов на спектральные компоненты. После чего каждую из этих компоненты пропустим через колебательный контур. Удобнее всего раскладывать сигнал в комплексный спектр.

$$
C_n^{\text{mx}} = \frac{1}{T} \int_{-\tau/2}^{\tau/2} A e^{-in\omega t} dt = \frac{A}{T(-in\omega)} \left[ e^{-in\omega \frac{\tau}{2}} - e^{in\omega \frac{\tau}{2}} \right] =
$$

$$
= \frac{A\tau}{T} \cdot \frac{\sin \frac{n\pi \tau}{4}}{\frac{n\pi \tau}{4}} = \frac{A}{4} \cdot \frac{\sin n\frac{\pi}{4}}{n\frac{\pi}{4}}.
$$

Рассмотрим первые две гармоники.

$$
C_1^{\text{bx}} = \frac{A}{\pi} \sin \frac{\pi}{4} = \frac{A}{\sqrt{2}\pi},
$$

$$
C_2^{\text{bx}} = \frac{A}{2\pi}.
$$

На резонансной частоте  $U_1^{\text{bhx}} = C_1^{\text{bx}}$ , т. к. падения напряжения на катушке и конденсаторе находятся в противофазе и компенсируют друг друга.

$$
U_2^{\text{Bhix}} = \frac{C_2^{\text{Bx}}R}{\sqrt{R^2 + (\omega_2 L - \frac{1}{\omega_2 C})^2}}
$$

где

$$
\omega_2 = 2\omega_0 = \frac{2}{\sqrt{LC}}.
$$

Вспомним, что  $Q = \frac{1}{R}\sqrt{\frac{L}{C}}$ . Тогда получим:

$$
U_2^{\text{\tiny{BBIX}}} = \frac{C_2^{\text{\tiny{BX}}} }{\sqrt{1+\frac{(2\sqrt{\frac{L}{C}-\frac{1}{2}\sqrt{\frac{L}{C}}})^2}{R^2}}} = \frac{C_2^{\text{\tiny{BX}}} }{\sqrt{1+Q^2(2-\frac{1}{2})^2}} \approx \frac{2}{3}\frac{C_2^{\text{\tiny{BX}}} }{Q}.
$$

Для подготовки к экзаменам пользуйтесь учебной литературой. Об обнаруженных неточностях и замечаниях просьба писать на pulsar@phystech.edu

Конспект не проходил проф. редактуру, создан студентами и, возможно, содержит смысловые ошибки. Следите за обновлениями на lectoriy.mipt.ru.

Откуда следует, что:

$$
\frac{U_2^{\text{\tiny{BhIX}}}}{U_1^{\text{\tiny{BhIX}}}} = \frac{\frac{2}{3} \frac{C_2^{\text{\tiny{BX}}}}{Q}}{C_1^{\text{\tiny{BX}}}} = \frac{2}{3Q} \frac{\frac{A}{2\pi}}{\frac{A}{\sqrt{2}\pi}} = \frac{\sqrt{2}}{3Q} \approx 0{,}0047.
$$

## 1. Амплитудно-модулированный и фазово-модулированный сигнал

Амплитудно-модулированный сигнал:

$$
f(t) = A(1 + m\cos\Omega t)\cos\omega t,
$$

где  $\omega$  — несущая частота,  $\Omega$  — модулирующая частота,  $m$  — глубина модуляции,  $m < 1$ .

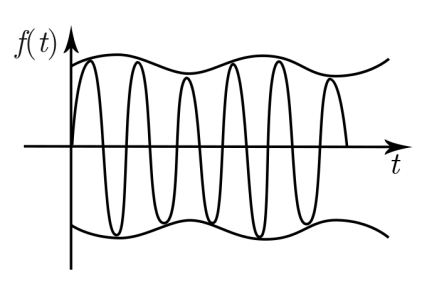

Рис. 13.9

Говорят, что медленная частота модулирует быструю. На практике медленная частота – это скорость звука. Для того чтобы передать сигнал на большое растояние  $(\sim 100 \text{ km})$ , необходимо, чтобы длина волны было достаточно большой  $(\sim 1 \text{ km})$ .

Спектр такого сигнала будет следующим:

$$
f(t) = A \cos \omega t + \frac{Am}{2} \cos(\omega - \Omega)t + \frac{Am}{2} \cos(\omega + \Omega)t.
$$

Рис. 13.10

Векторная диаграмма амплитудно-модулированного сигнала: Фазово-модулированный сигнал:

$$
\begin{split} f(t) &= A \cos[\omega_0 t + m \cos \Omega t], \\ & m \ll 1, \quad \Omega \ll \omega_0. \end{split}
$$

Или в экспоненциальном виде:

$$
\hat{f(t)} = A e^{i[\omega_0 t + m \cos \Omega t]}.
$$

Для подготовки к экзаменам пользуйтесь учебной литературой. Об обнаруженных неточностях и замечаниях просьба писать на pulsar@phystech.edu

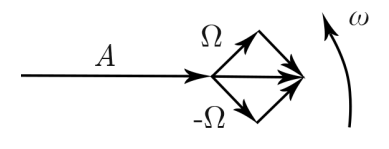

Рис. 13.11

Спектр такого сигнала будет следующим:

$$
f(t) = A(e^{i\omega t} + \frac{im}{2}e^{i(\omega_{\Omega})t} + \frac{im}{2}e^{i(\omega + \Omega)t}).
$$

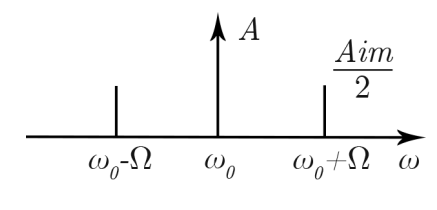

Рис. 13.12

Векторная диаграмма фазово-модулированного сигнала:

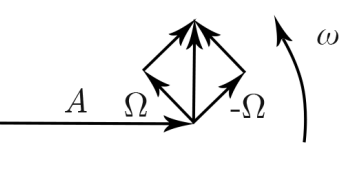

Рис. 13.13

#### Задача 11.2.

В приемниках радиоизлучения обычно осуществляется квадратичное преобразование принимаемого сигнала с последующим усреднением за некоторое время  $\Delta t$ , подчиняющееся условию  $2\pi/\omega_0 \ll \Delta t \ll 2\pi/\Omega$ , где  $\omega_0$  — радиочастота,  $\Omega$  — частота модуляции  $(\omega_0 \gg \Omega)$ . Что зарегистрирует такой приемник, если на вход подан амплитудномодулированные колебания?

Решение.

$$
U_{\text{\tiny{BUX}}} = \overline{[f(t)]^2},
$$

$$
f(t) = A(t) \cos \omega_0 t, \quad A(t) = A(1 + m \cos \Omega t),
$$

$$
\overline{f^2(t)}^{\Delta t} = \frac{A^2(t)}{\Delta t} \int_{t - \frac{\Delta t}{2}}^{t + \frac{\Delta t}{2}} \cos^2 \omega t \, dt = \frac{A^2(t)}{\Delta t} \frac{\Delta t}{2} = \frac{A^2(t)}{2}.
$$

#### Залача 11.36.

Для поддержания незатухающих колебаний в LRC-контуре  $(L = 4 \cdot 10^{-3} \text{ T}, C =$  $10^{-10}$  Ф,  $R = 1$  Ом) емкость конденсатора быстро изменяют на величину  $\Delta C$  каждый раз, когда напряжение на нем равно нулю, а через время  $\tau = 6.4 \cdot 10^{-8}$  с возвращают в исходное состояние. Определить величину и знак  $\Delta C$ .

Для подготовки к экзаменам пользуйтесь учебной литературой. Об обнаруженных неточностях и замечаниях просьба писать на pulsar@phystech.edu

### Решение.

Чтобы менять емкость конденсатора, нужно подкачивать энергию, т.е. разводить пластины конденсатора  $\Delta d > 0$ . Тогда  $\Delta W > 0$  и емкость уменьшается  $\Delta C < 0$ .

$$
T = 2\pi\sqrt{LC} = 4 \cdot 10^{-6} \text{ c}, \quad \frac{T}{4} = 10^{-6} \text{ c} \ll \tau.
$$

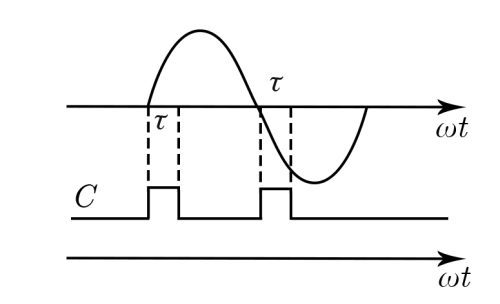

Рис. 13.14

Каждый раз, когда сигнал проходит через ноль, увеличиваем емкость, а через время  $\tau$ уменьшаем.

$$
\omega \tau = \frac{2\pi}{T} \tau = 0, \quad \Rightarrow \quad \sin \omega t \approx \omega t,
$$

$$
U(t) = U_0 \sin \omega \tau \approx U_0 \omega \tau.
$$

Тогда получим:

$$
\Delta W = \Delta \left(\frac{q^2}{2C}\right) = -\frac{q^2}{2C^2} \Delta C = \frac{U^2}{2} |\Delta C| > 0 \text{ (sa один раз)}.
$$
  

$$
\Delta W = 2 \cdot \frac{U_0^2 \omega^2 \tau^2}{2} |\Delta C| \geqslant \frac{1}{2} I_0^2 RT,
$$

где  $\Delta W$  — энергия, теряемая за один период.

$$
\frac{CU_0^2}{2} = \frac{LI_0^2}{2}, \quad \Rightarrow \quad I_0^2 = \frac{C}{L}U_0^2.
$$

Откуда следует:

$$
U_0^2 \omega^2 \tau^2 |\Delta C| \geqslant \frac{CU_0^2}{2L} RT,
$$
  
\n
$$
\Delta C \geqslant \frac{CRT}{2L(\omega \tau)^2} = \frac{RC^2T}{2\tau^2} = 5 \cdot 10^{-12} \Phi.
$$
  
\n
$$
\frac{\Delta C}{C} = \frac{5 \cdot 10^{-12}}{10^{-10}} = 0,05.
$$

Для подготовки к экзаменам пользуйтесь учебной литературой. Об обнаруженных неточностях и замечаниях просьба писать на pulsar@phystech.edu

9